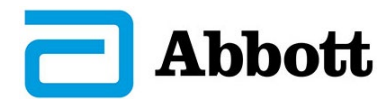

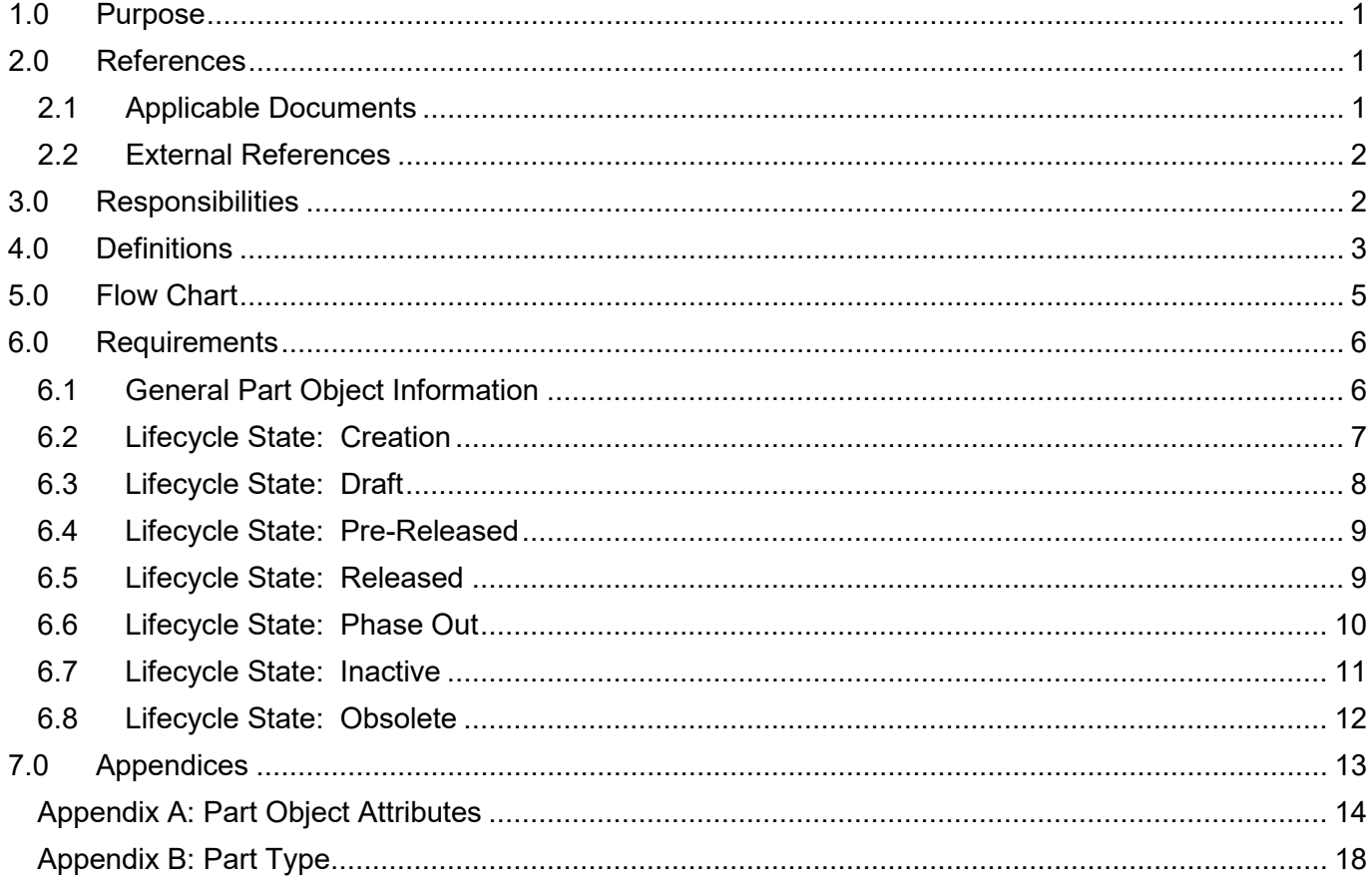

#### <span id="page-0-0"></span> $1.0$ **PURPOSE**

This procedure defines the requirements for part object lifecycle states between Windchill and SAP.

#### <span id="page-0-1"></span> $2.0$ **REFERENCES**

#### <span id="page-0-2"></span> $2.1$ **Applicable Documents**

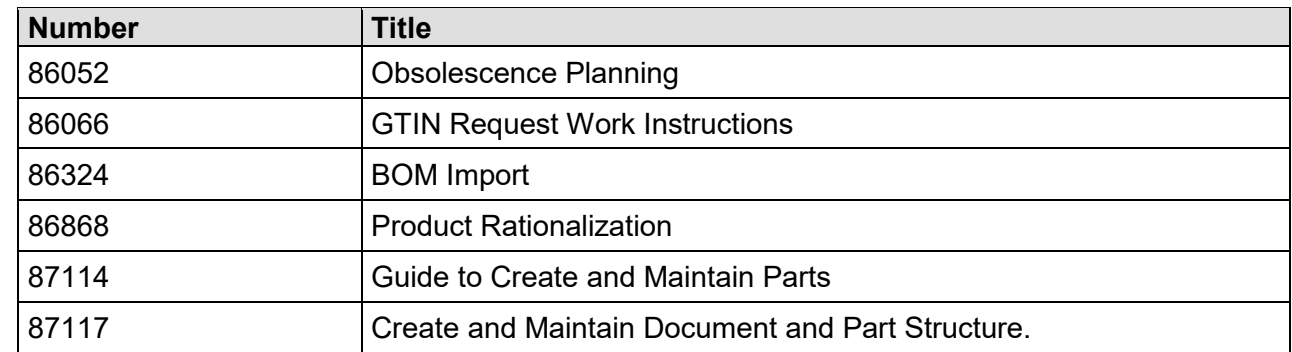

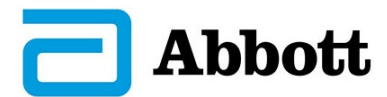

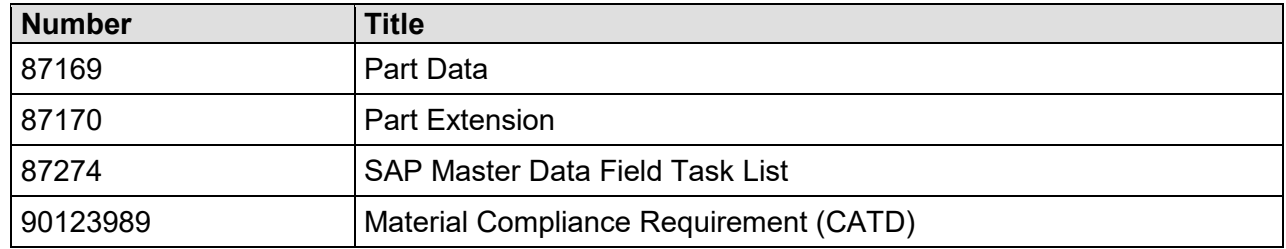

#### <span id="page-1-0"></span>**2.2 External References**

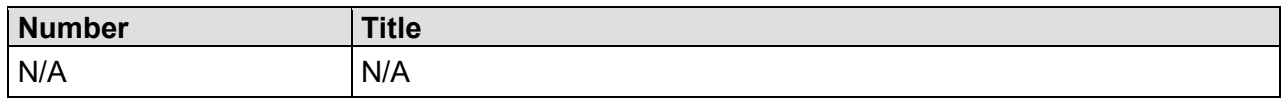

#### <span id="page-1-1"></span>**3.0 RESPONSIBILITIES**

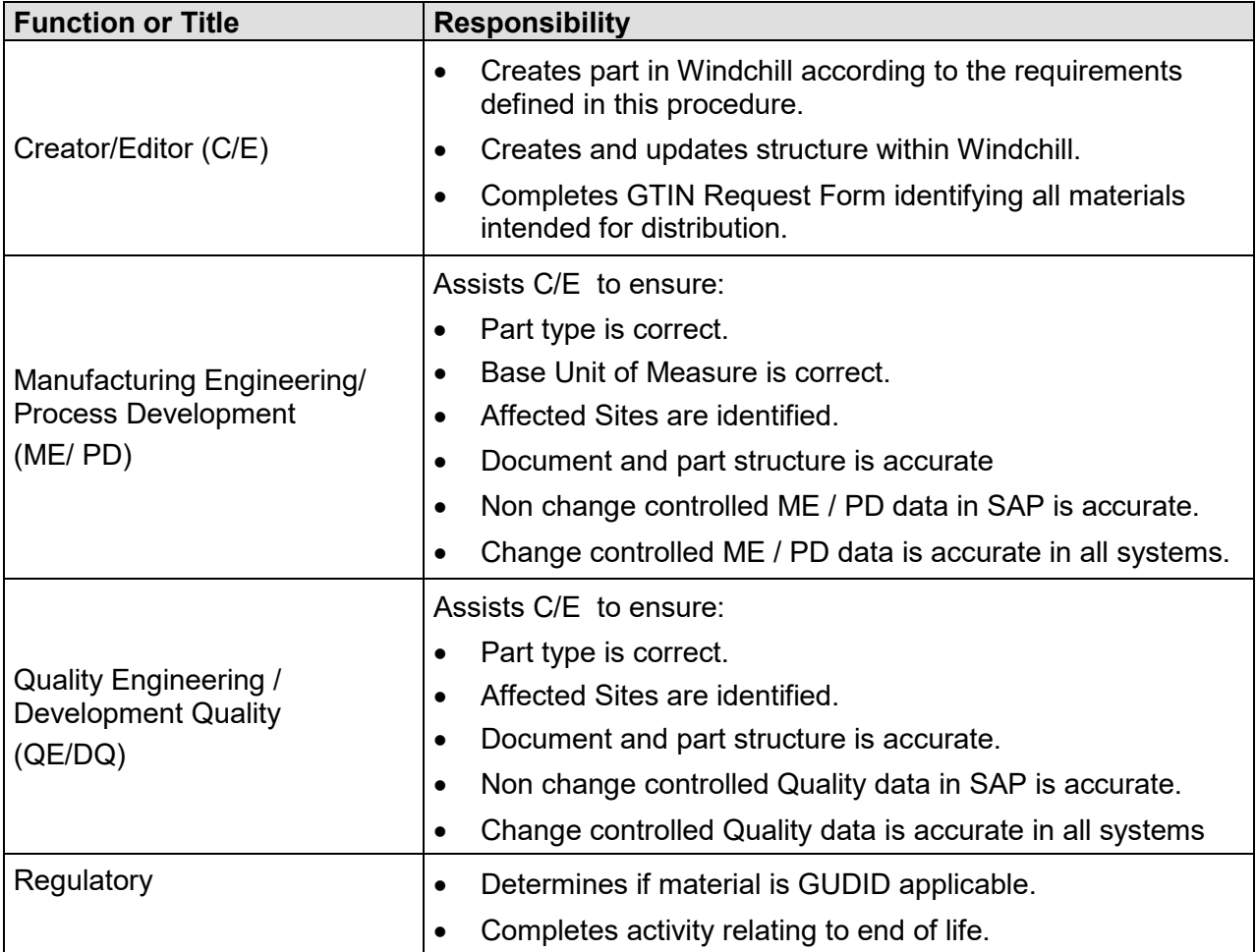

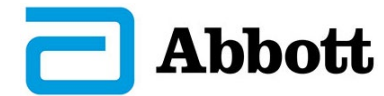

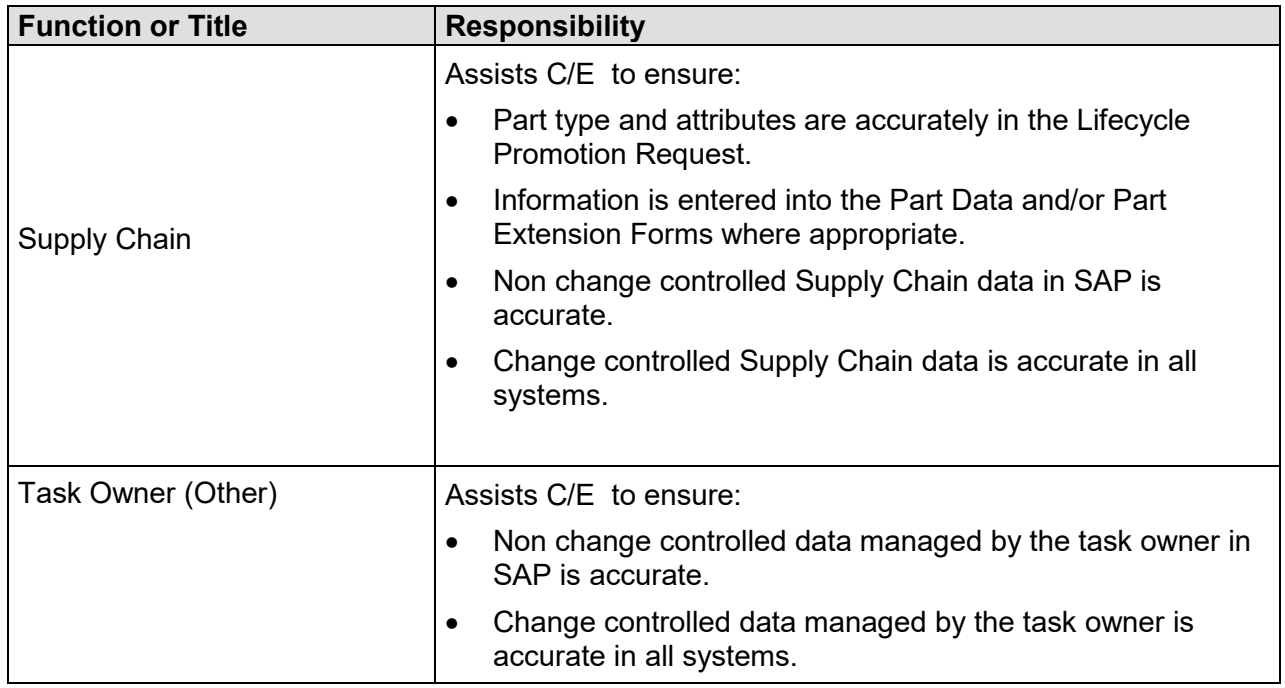

#### <span id="page-2-0"></span>**4.0 DEFINITIONS**

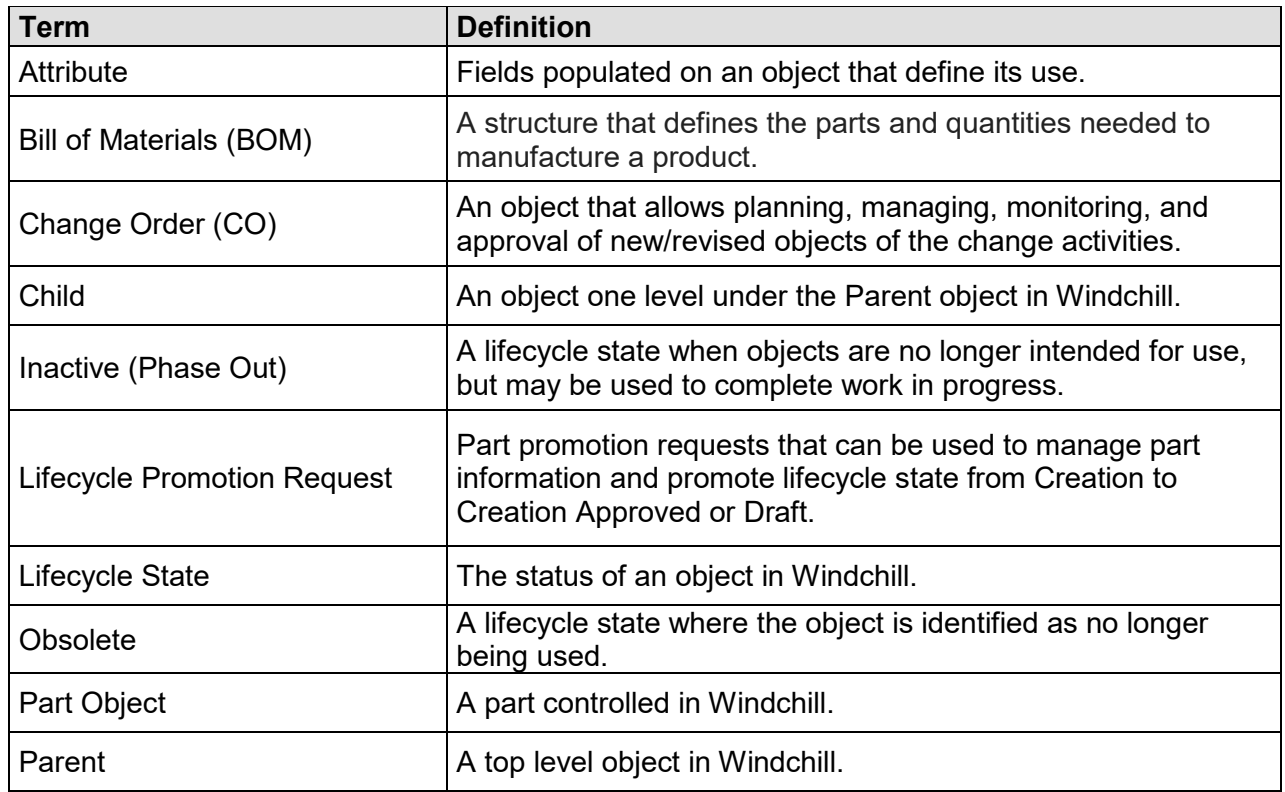

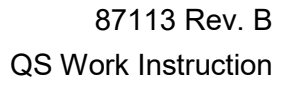

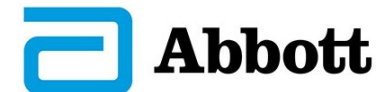

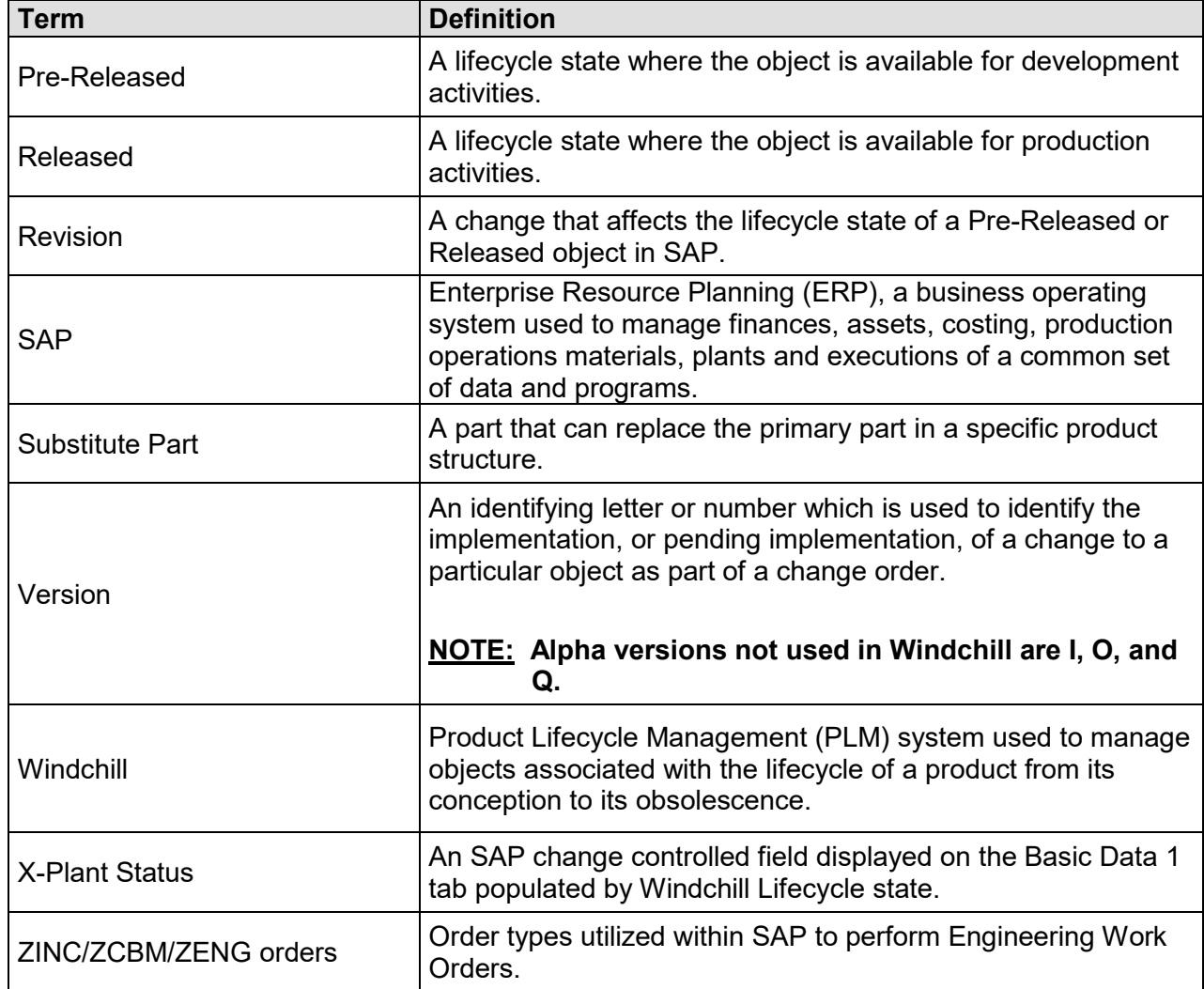

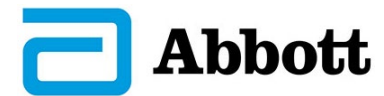

#### <span id="page-4-0"></span>**5.0 FLOW CHART**

#### **Lifecycle States for Parts**

#### **NOTE: A part may not go through every Lifecycle state.**

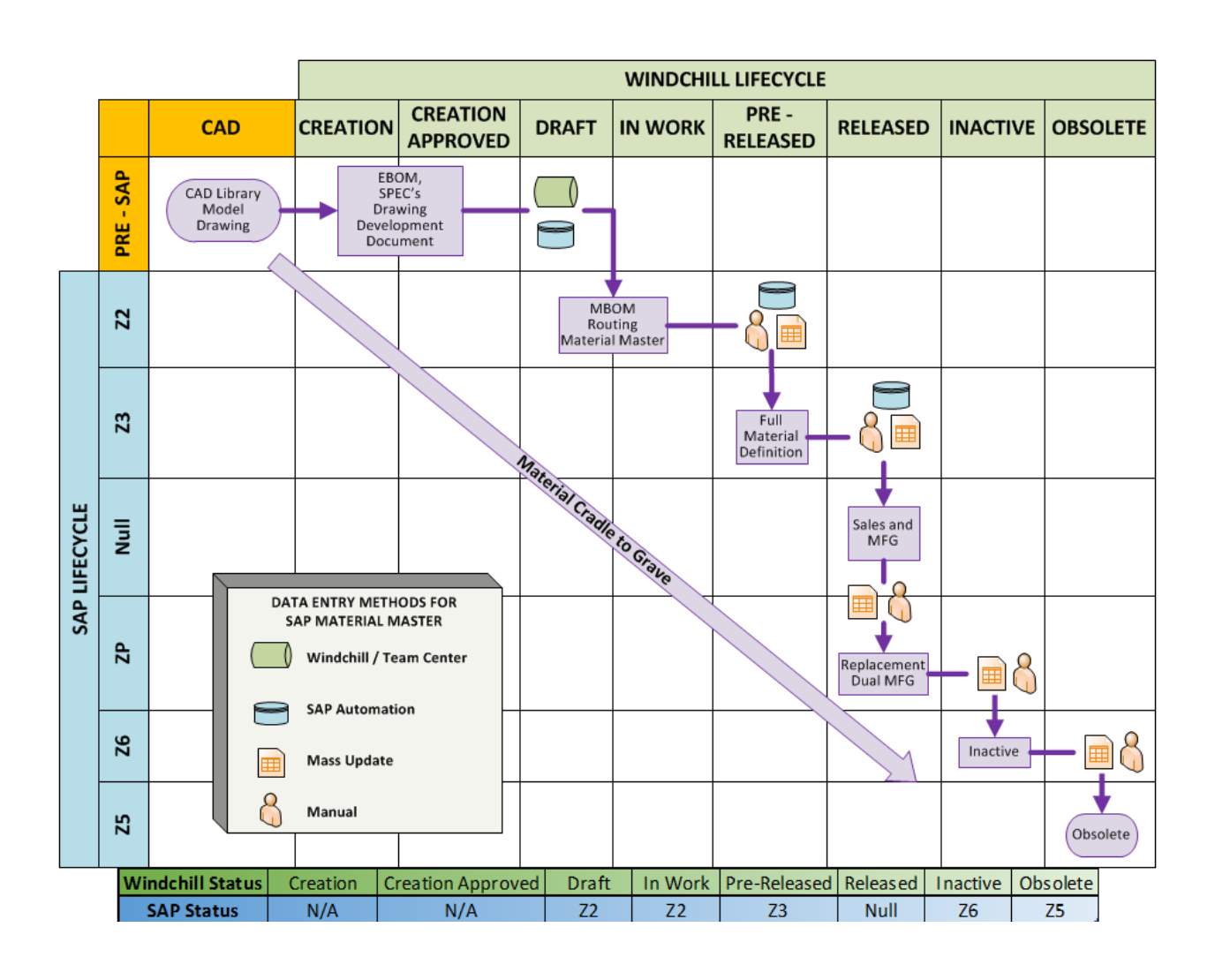

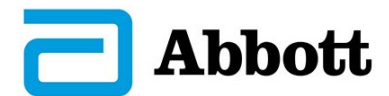

#### <span id="page-5-0"></span>**6.0 REQUIREMENTS**

#### <span id="page-5-1"></span>**6.1 General Part Object Information Step Action** 1 The part lifecycle state is maintained in Windchill (WC) and is aligned with SAP. The part lifecycle in Windchill aligns with the SAP X-Plant status, with the exception of SAP statuses Z4 (Quality Hold) and ZP (Phase Out pending) **NOTE: Plant specific status may not align with SAP X-plant status.**  $2$  Attributes and structure can be entered as information is acquired, but they are covered in this procedure at the point in which they are required to achieve a lifecycle state. 3 A Part Object does not require a version change when it is undergoing a lifecycle change only and no attributes/structure are being updated. **NOTE: Windchill and SAP requirements may drive version changes for some lifecycle changes**. 4 Part Extensions are utilized to extend a released part number to another existing SAP plant. If this activity is performed by Documentation Services, a Non-Rev Change Order is required. Use the Part Extension Form to indicate the additional data required for the extension. **NOTE: Parts at an In Work state can be extended when objects are routing on a CO.**  5 • Refer to Appendix A: Part Object Attributes for a list of attribute types along with descriptions of how the part attributes are utilized/entered. Appendix A also shows the minimum attribute requirements by lifecycle state. • Refer to Appendix B: Part Type for Part Type names and Descriptions of how the part types are used. • Refer to 87114, Guide to Create and Maintain Parts on managing part information and lifecycle state from Creation to Creation Approved or Draft. • Refer to 87123, Create and Manage Change Order WI, for managing part information, versions, and lifecycle states. 6 To request a BOM import, attach 86324, BOM Import Form as part of the Change Activity for the release of the part(s). Assign a Change Specialist from Documentation Services group a Change Activity task to import the BOM. **NOTES: Select the instructions found at the top of each column on the form for guidance When filling out 86324 do not reformat the spreadsheet and do not change the default type for column Q: "wt.part.WTPartUsageLink".**

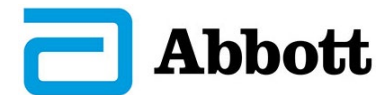

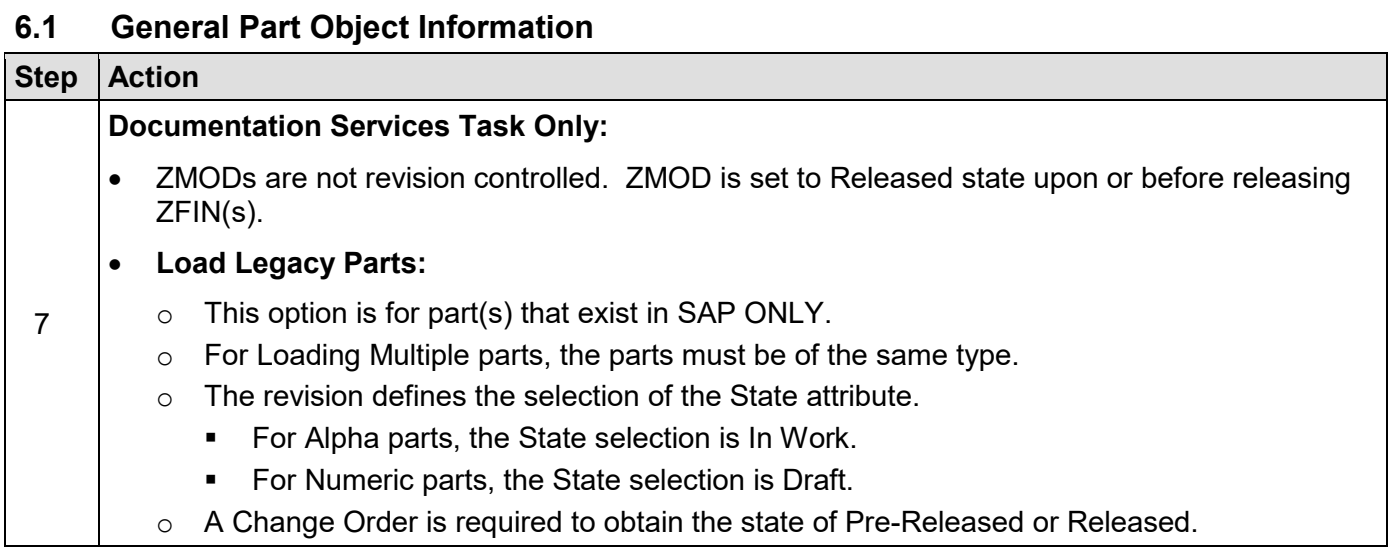

# <span id="page-6-0"></span>**6.2 Lifecycle State: Creation**

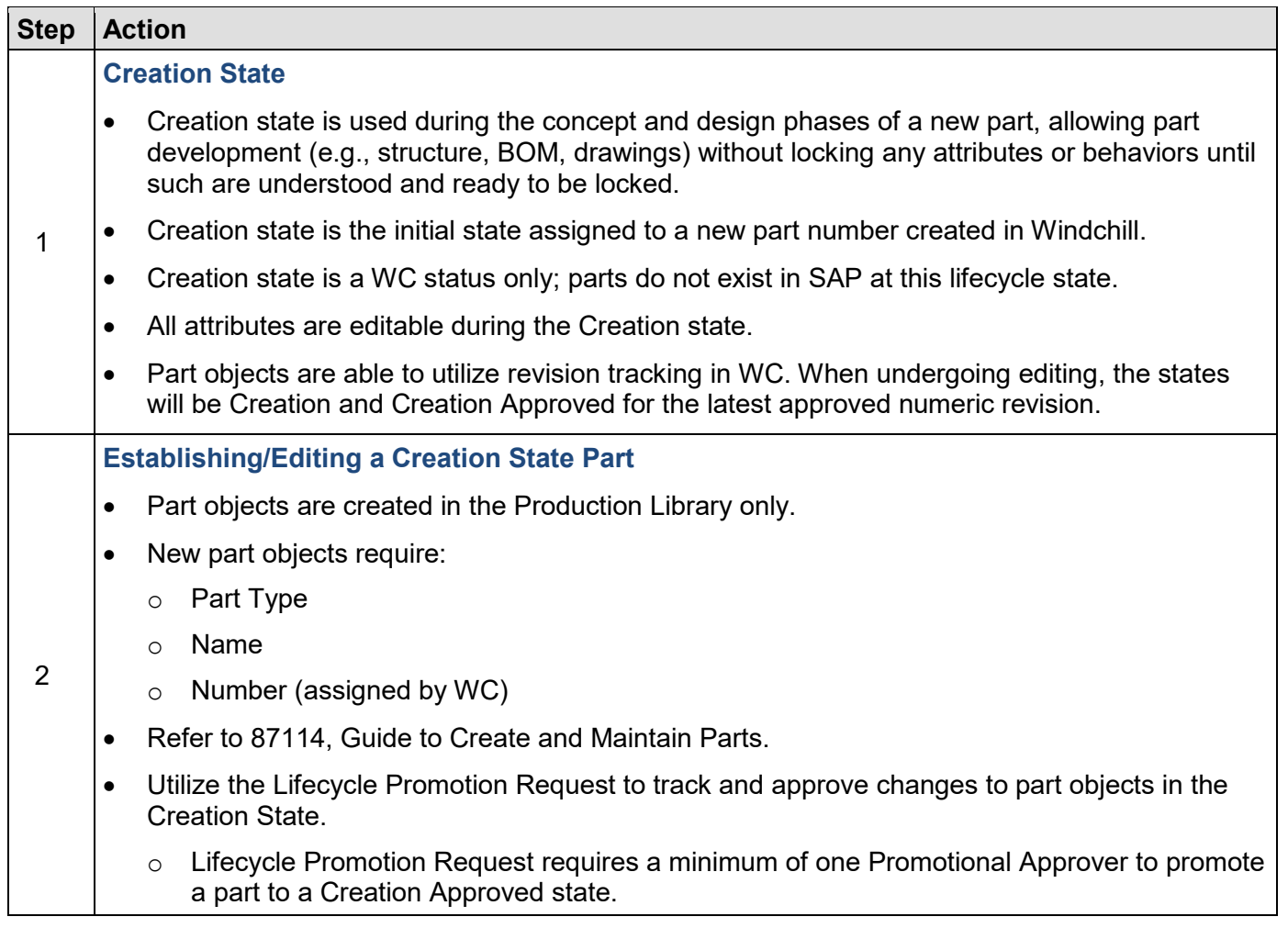

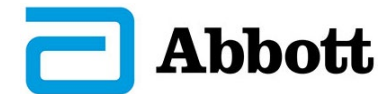

<span id="page-7-0"></span>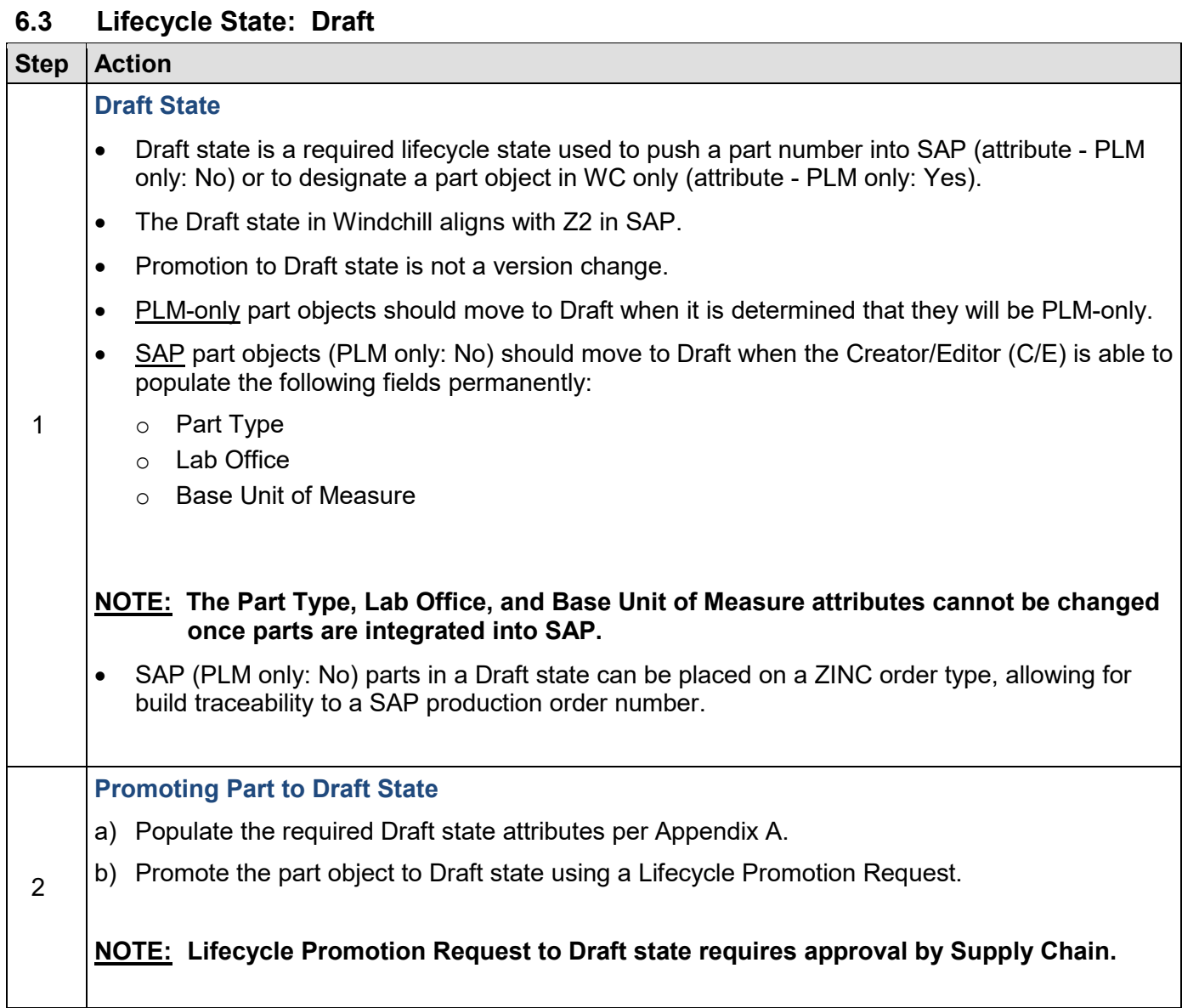

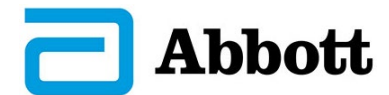

<span id="page-8-0"></span>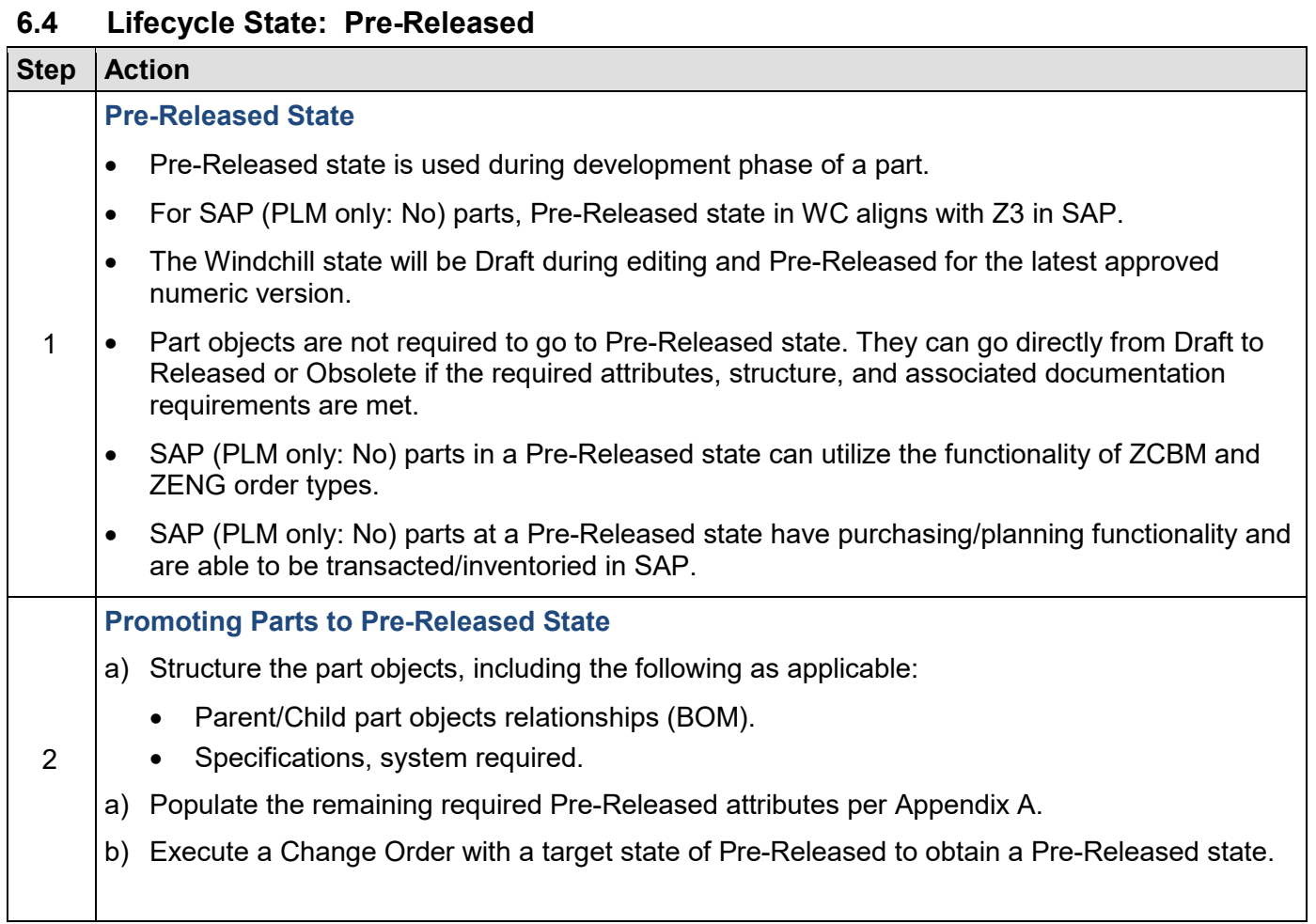

<span id="page-8-1"></span>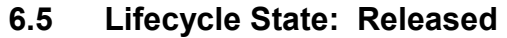

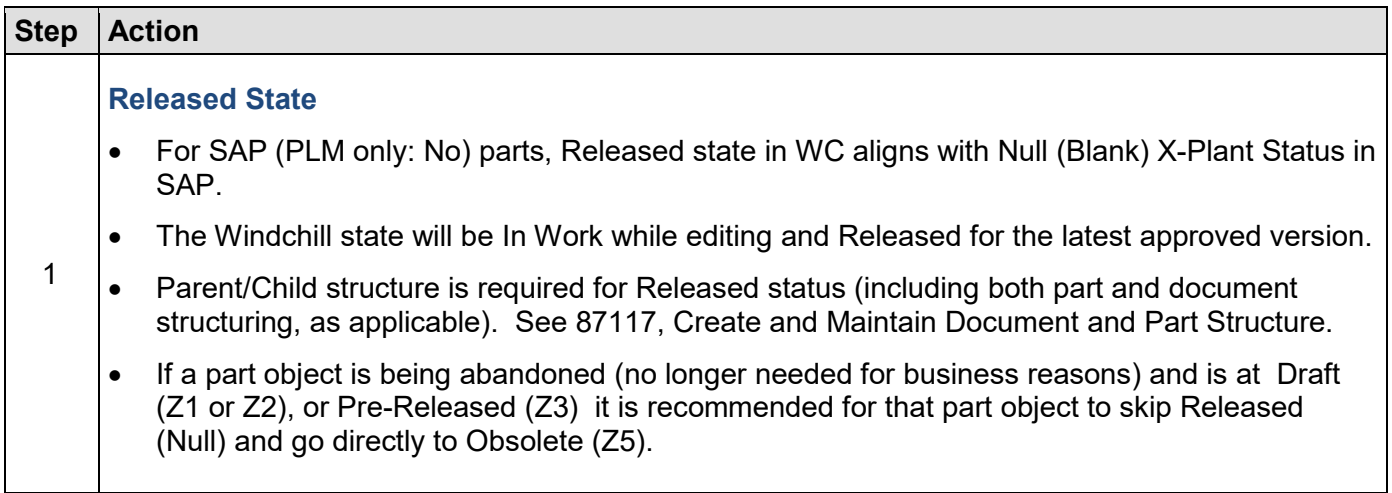

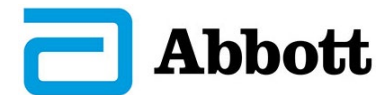

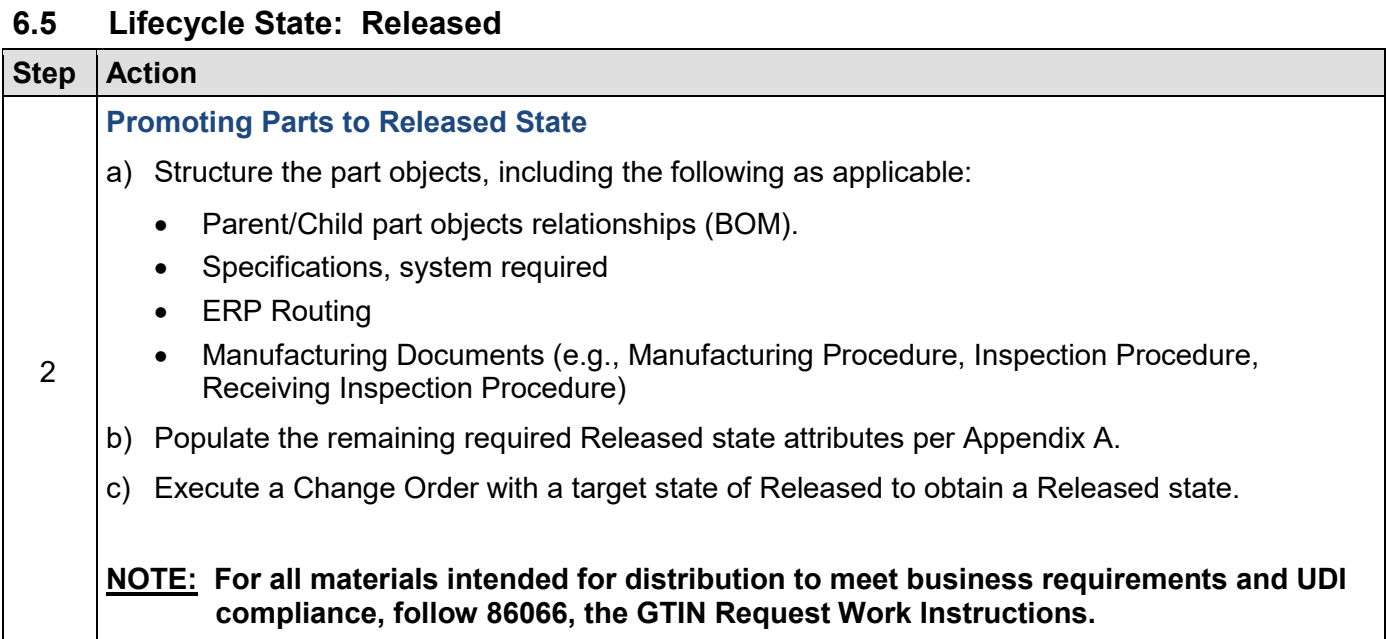

<span id="page-9-0"></span>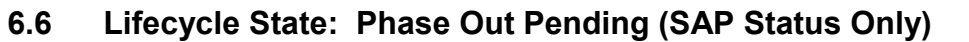

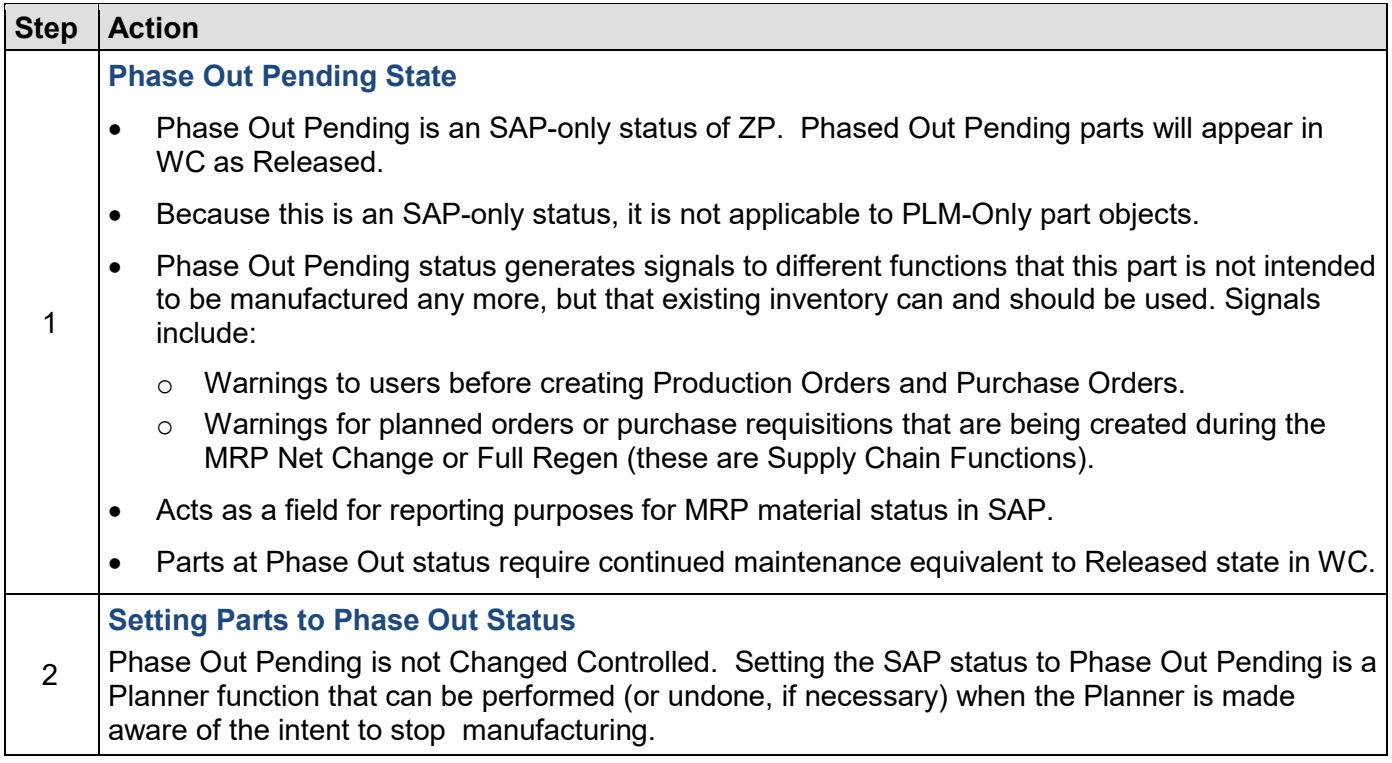

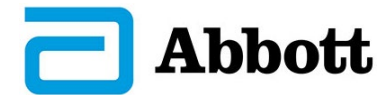

<span id="page-10-0"></span>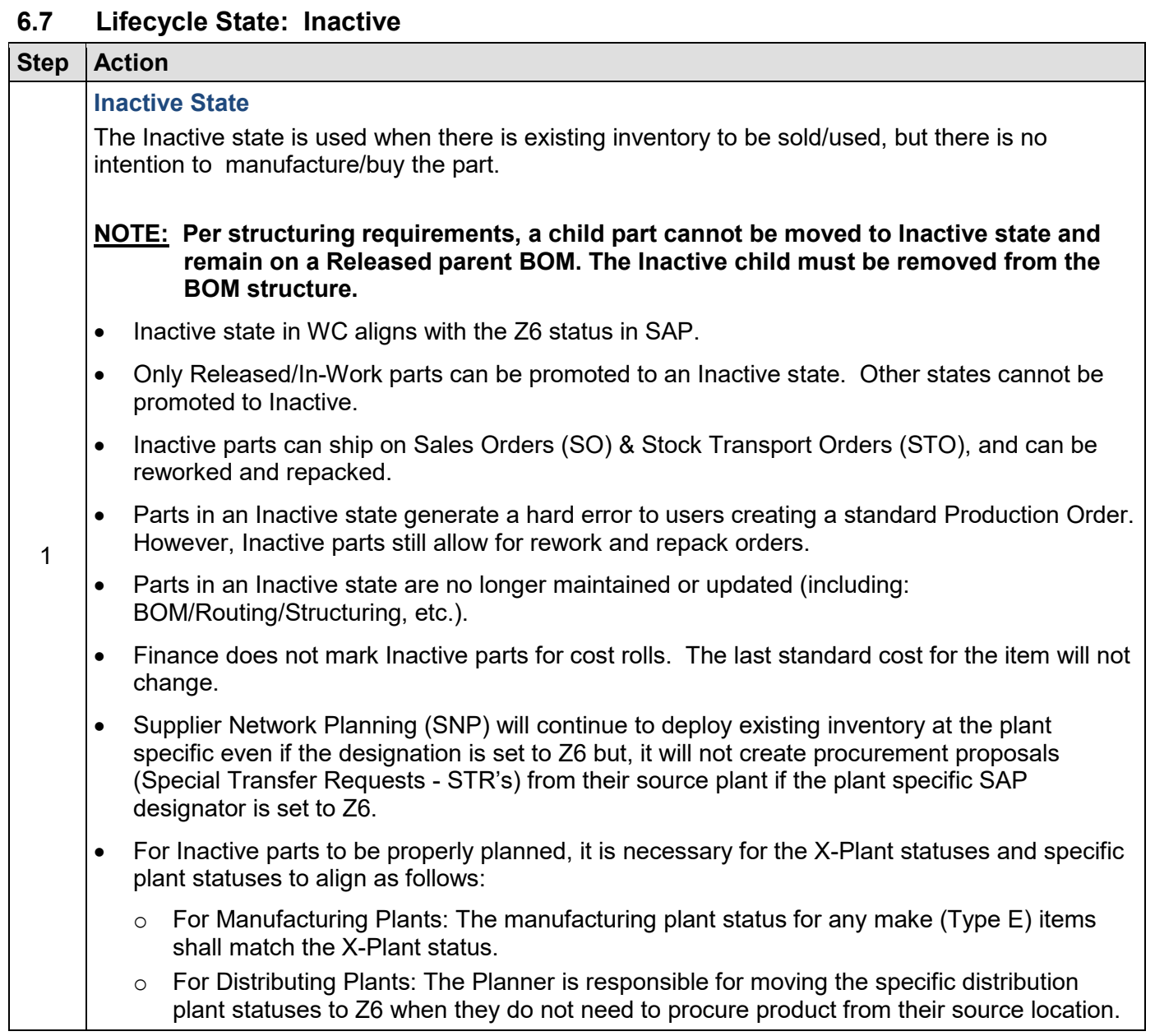

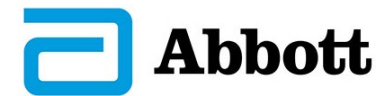

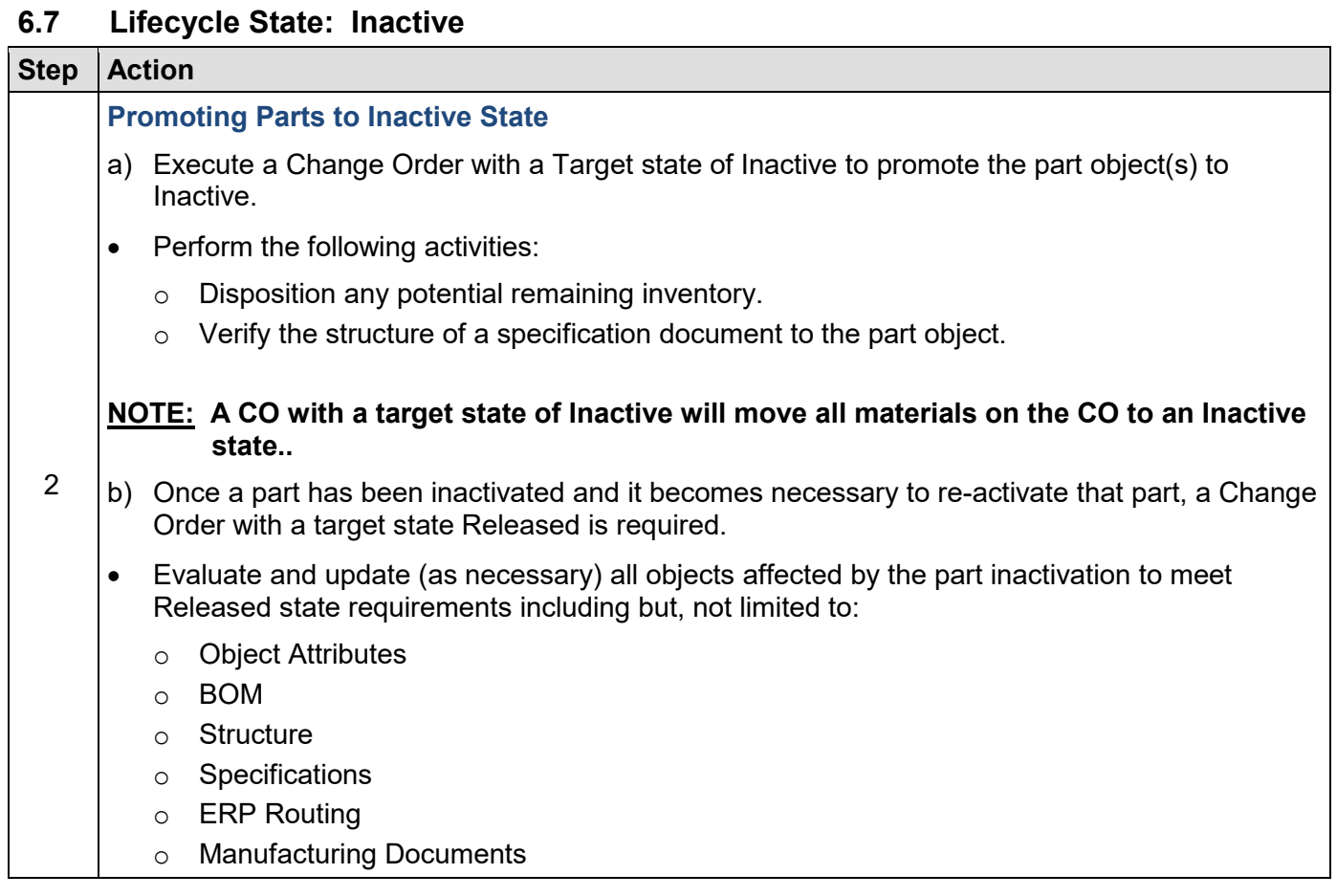

#### <span id="page-11-0"></span>**6.8 Lifecycle State: Obsolete**

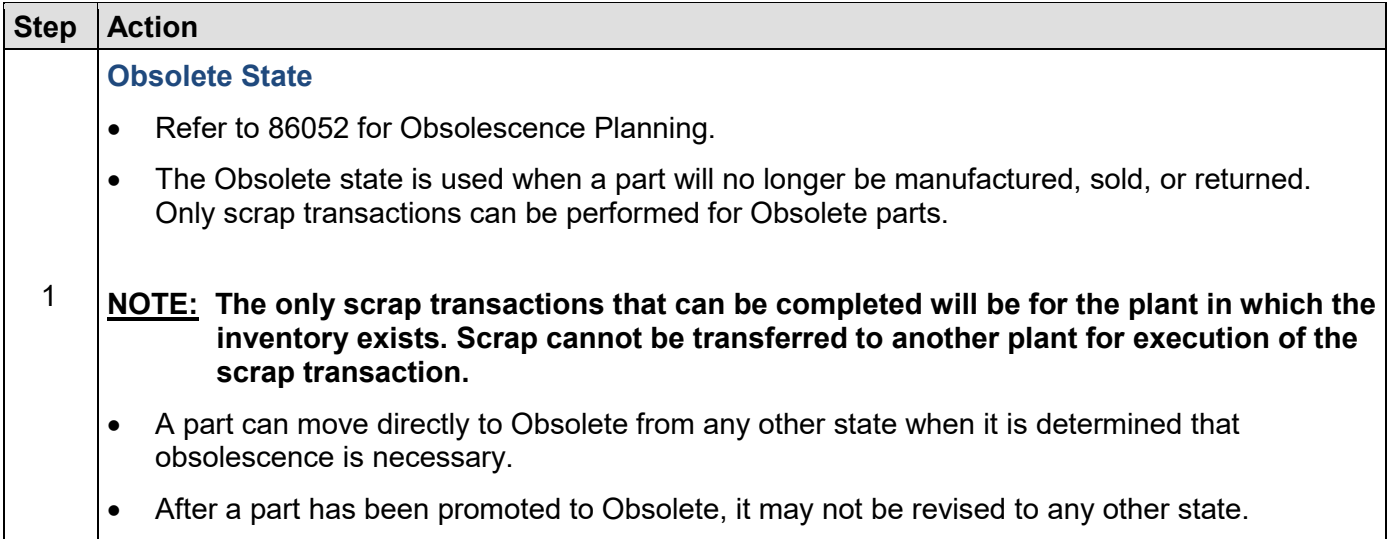

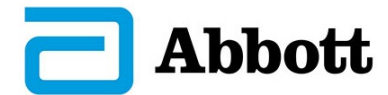

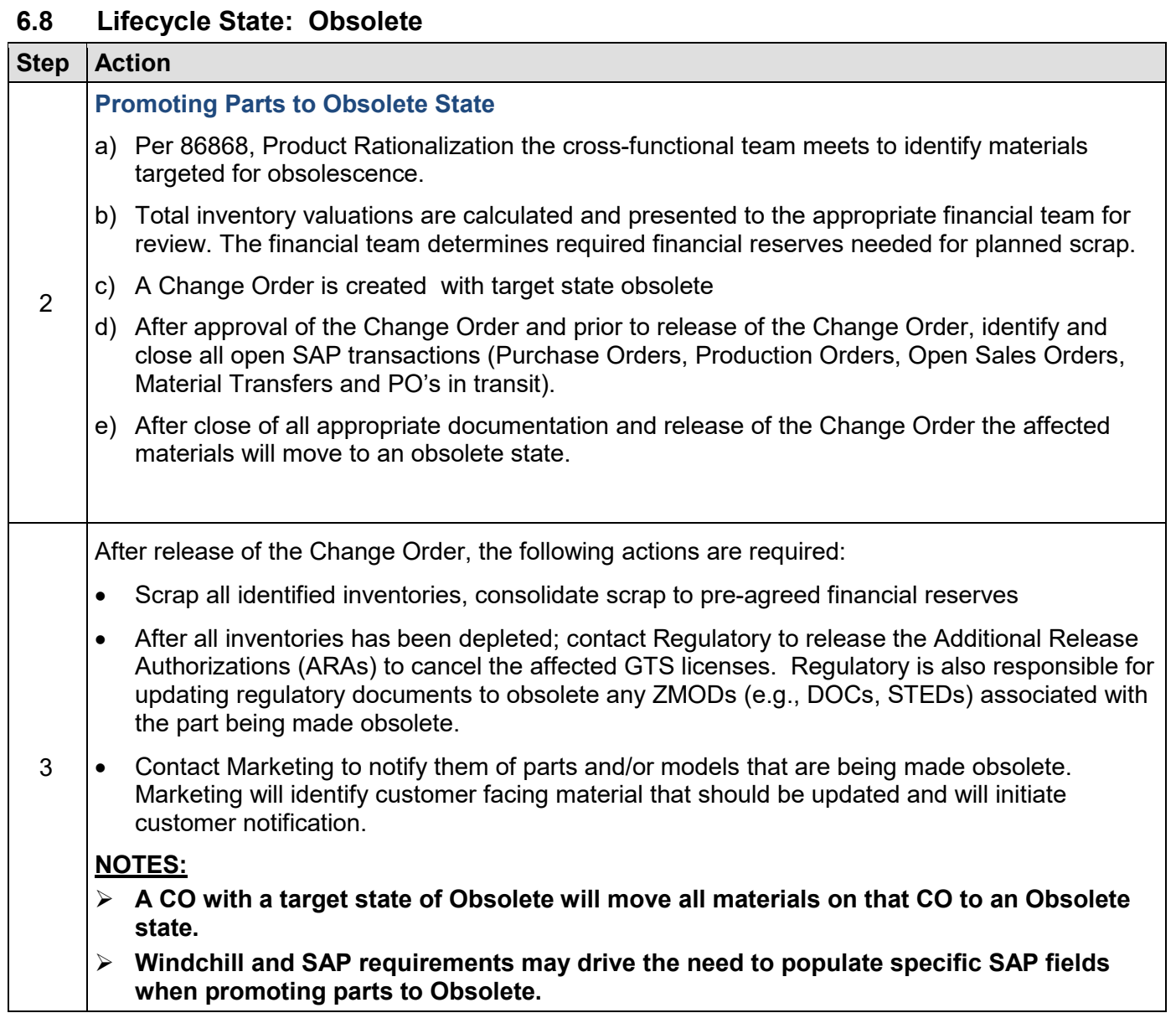

#### <span id="page-12-0"></span>**7.0 APPENDICES**

Appendix A: Part Object Attributes Appendix B: Part Type

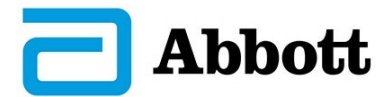

# **APPENDIX A: PART OBJECT ATTRIBUTES**

<span id="page-13-0"></span>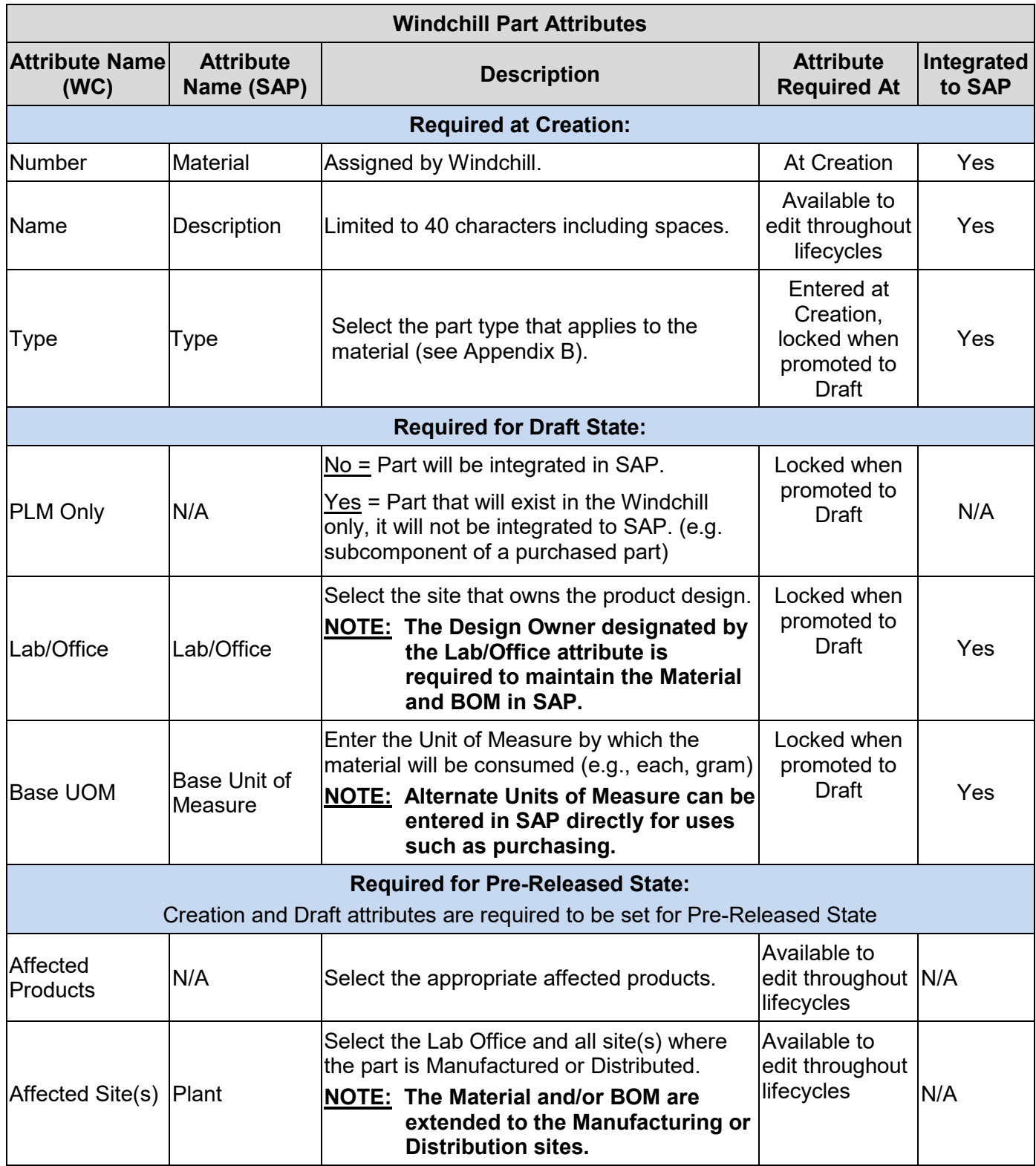

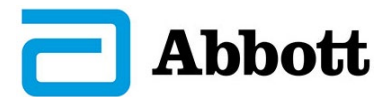

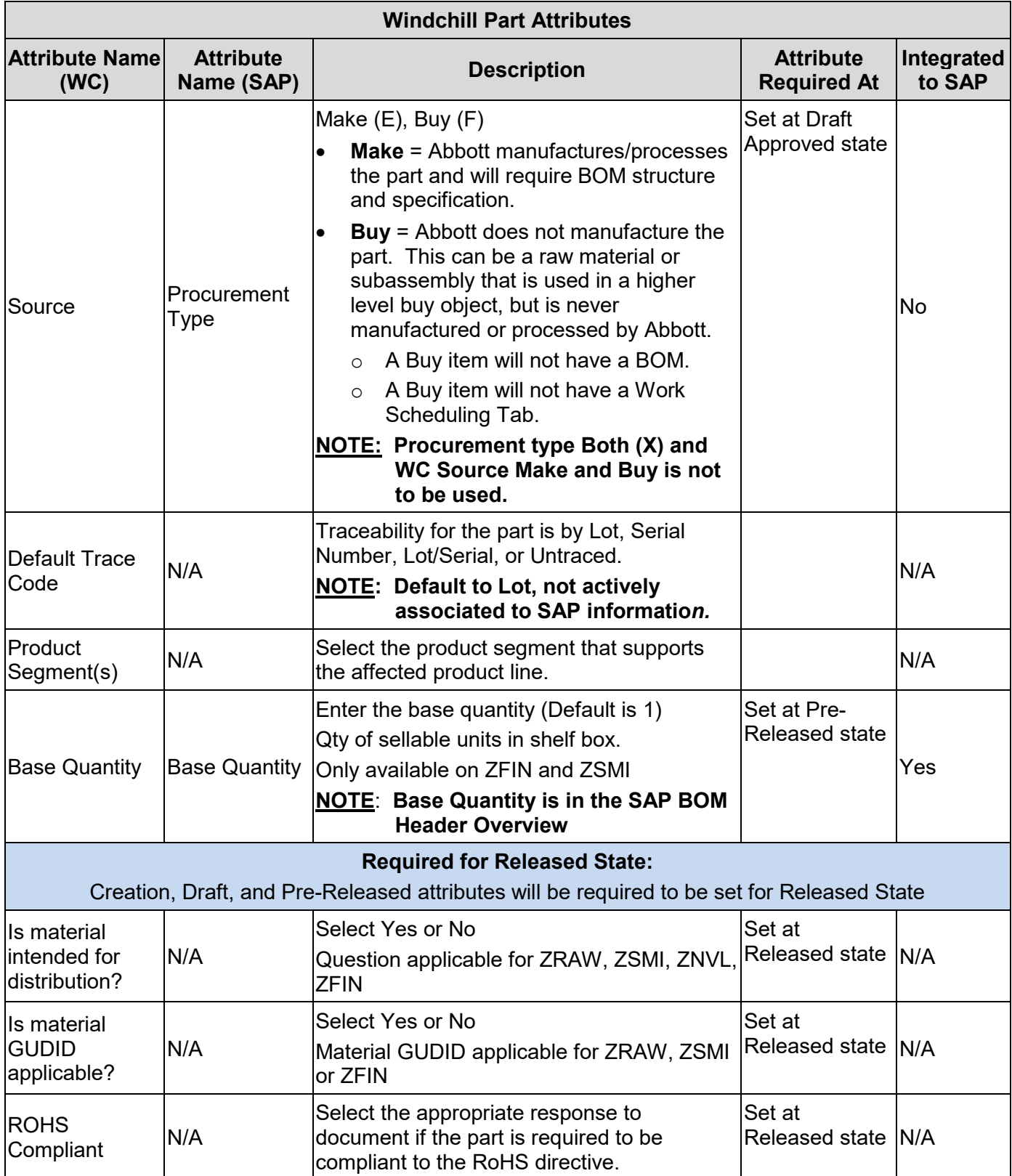

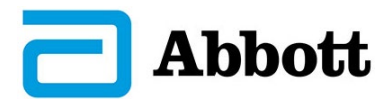

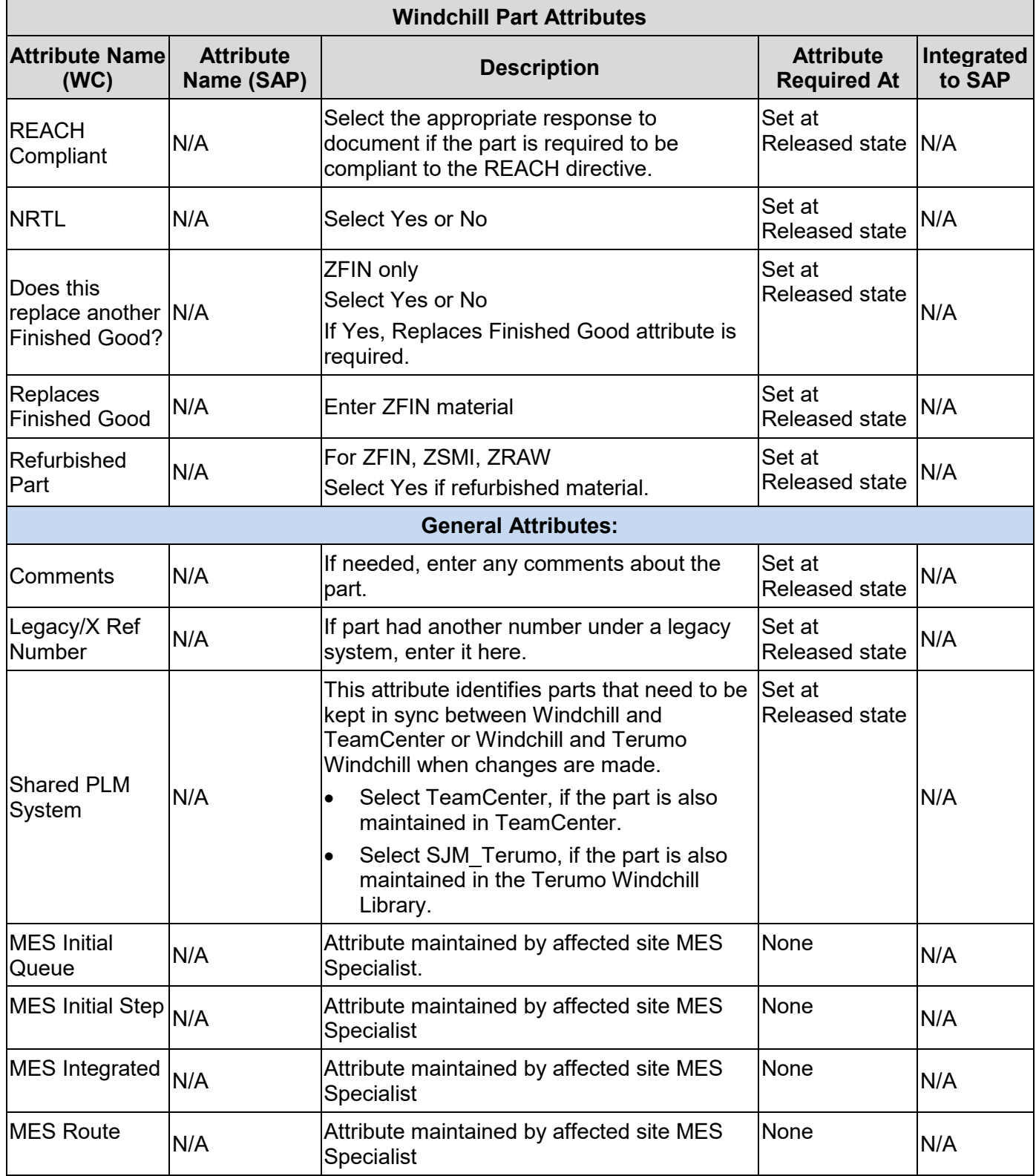

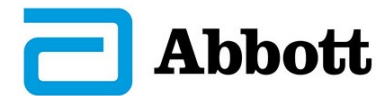

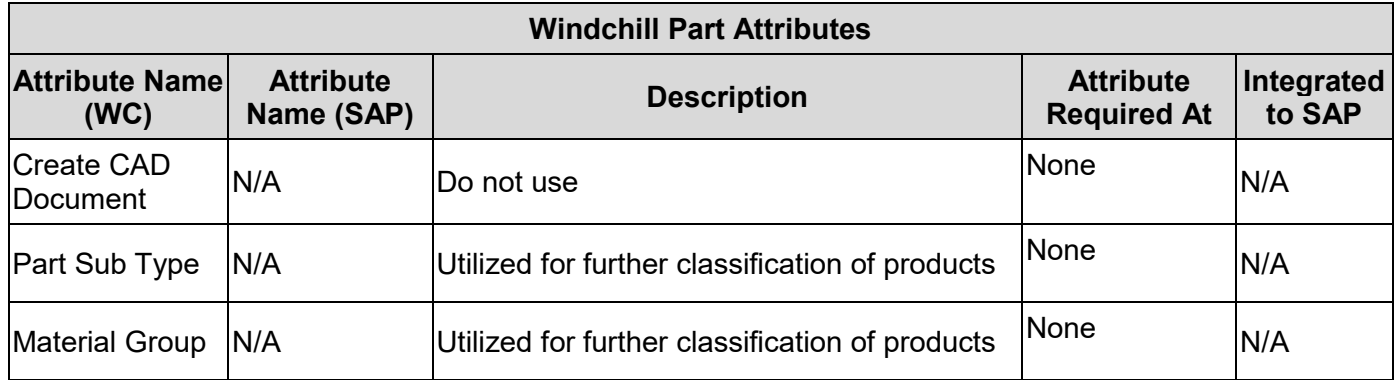

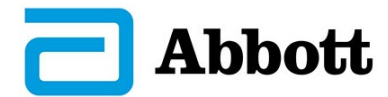

# **APPENDIX B: PART TYPE**

<span id="page-17-0"></span>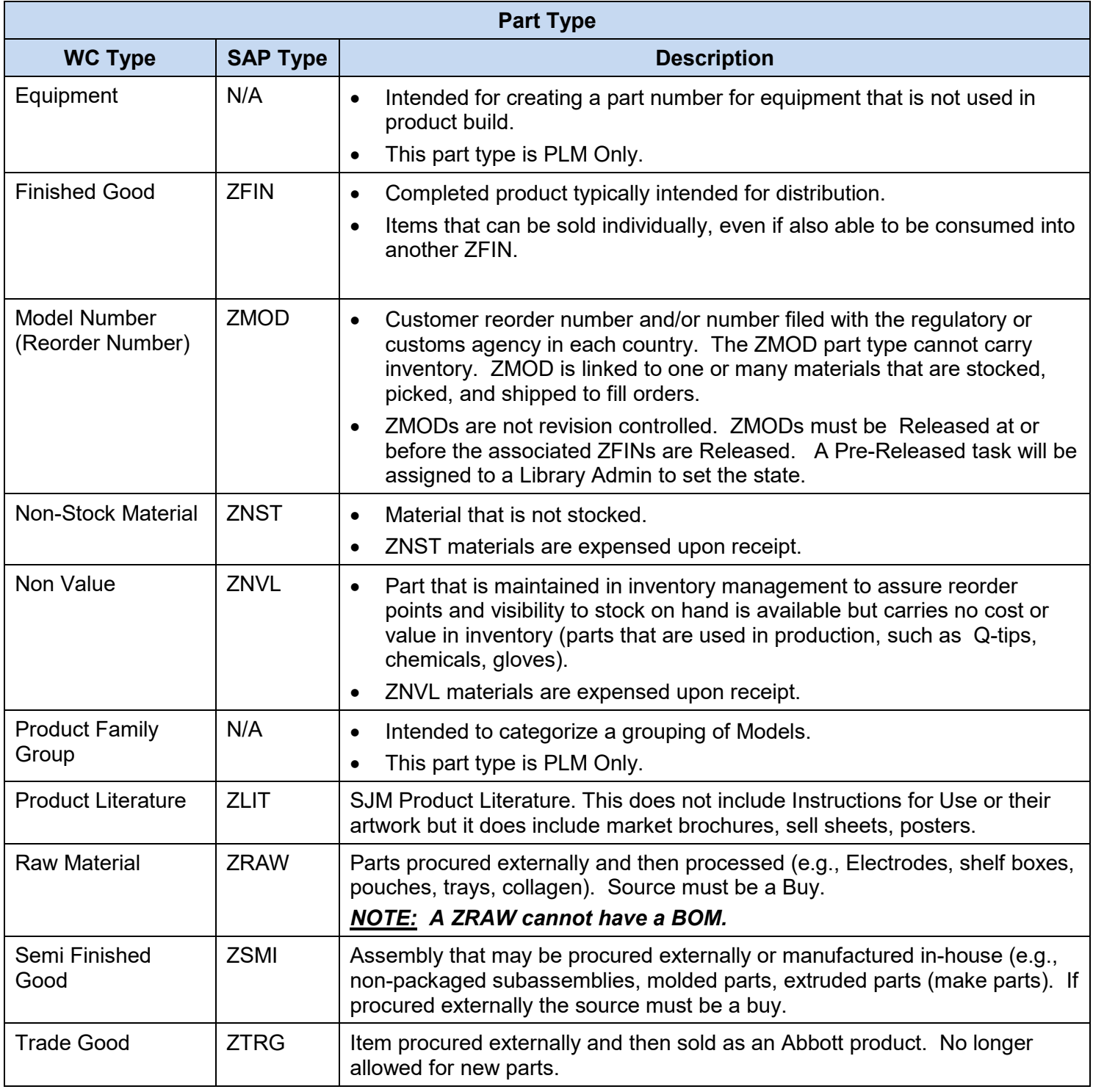